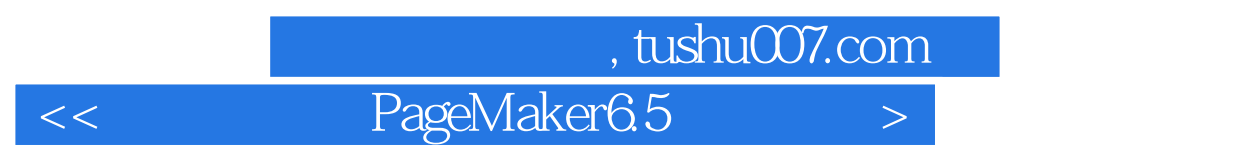

书名:<<新编中文版PageMaker6.5标准教程>>

13 ISBN 9787502761608

10 ISBN 7502761608

出版时间:2004-9-1

 $1 \t (2004 \t 9 \t 1)$ 

页数:263

字数:385000

extended by PDF and the PDF

http://www.tushu007.com

## $,$  tushu007.com

## << PageMaker6.5 >

## PageMaker 6.5

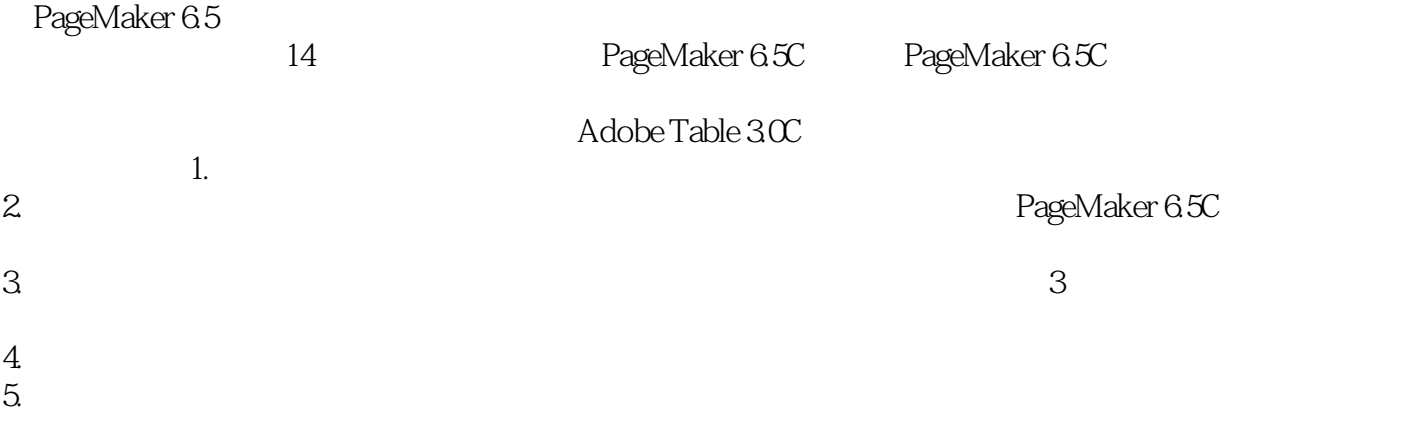

PageMaker

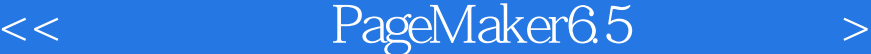

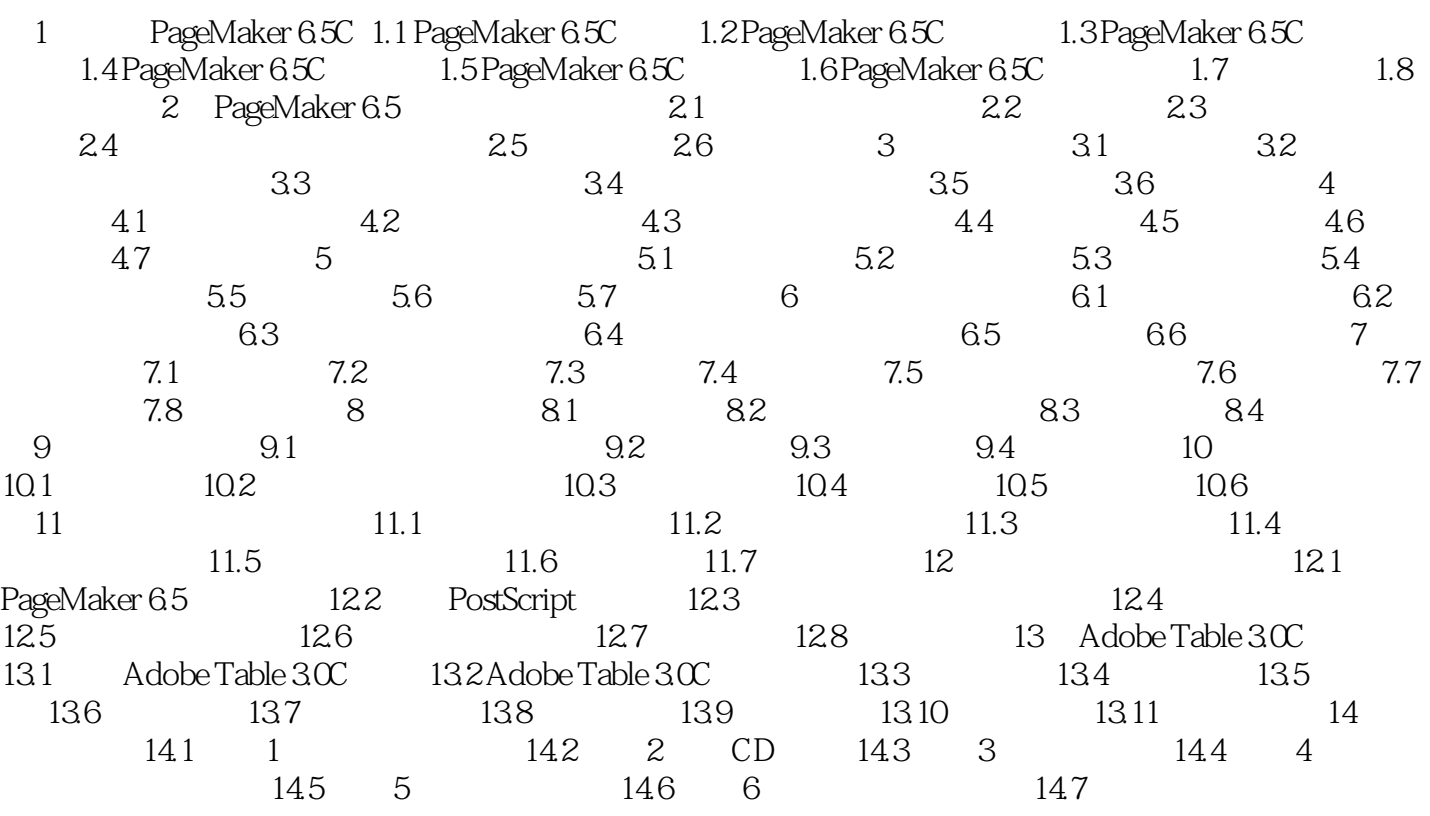

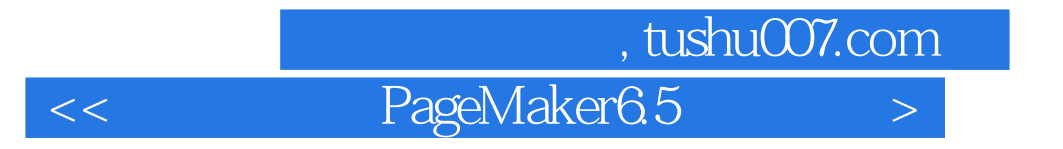

本站所提供下载的PDF图书仅提供预览和简介,请支持正版图书。

更多资源请访问:http://www.tushu007.com